## **Compass Calibration Log**

Sheet 1 of 2 (Rev Aug 91) **PPQ = 50** 

| Aircraft Type and Mark Aircraft Serial No   |             |                                           |                         |                           |            |          | Work Order SNOW / Date  |                           |                 |  |                                             | Sheet No                                               |                         |               |                      |                         |                           |                      |  |
|---------------------------------------------|-------------|-------------------------------------------|-------------------------|---------------------------|------------|----------|-------------------------|---------------------------|-----------------|--|---------------------------------------------|--------------------------------------------------------|-------------------------|---------------|----------------------|-------------------------|---------------------------|----------------------|--|
| Variation = True - Magnetic Swing Commenced |             |                                           |                         |                           |            |          |                         |                           | Swing Completed |  |                                             |                                                        |                         | Date of Swing |                      |                         |                           |                      |  |
| Place of Swing Reason for Swing             |             |                                           |                         |                           |            |          | Surface Windspeed       |                           |                 |  |                                             |                                                        |                         |               |                      |                         |                           |                      |  |
| Navigat                                     | or IC Sw    | ring                                      |                         |                           | _ Datu     | m Compa  | ass Operato             | r                         |                 |  |                                             |                                                        |                         |               |                      |                         |                           |                      |  |
| Compas                                      | ss Amp.     | Ser No                                    |                         |                           | Start o    | of Swing | : dc volts              | ac v                      | ac voltsFrequer |  |                                             | End of Swi                                             | ng: dc vo               | olts          | _ ac volt            | voltsFrequency          |                           |                      |  |
|                                             |             |                                           |                         | Co                        | rrecting   | Swing    |                         |                           |                 |  |                                             |                                                        | Ca                      | libration     | Swing                |                         |                           |                      |  |
|                                             |             | Ma                                        | ain Compa               | ass                       |            |          |                         | Standby C                 | ompass          |  |                                             | Main                                                   | Compass                 |               |                      | Star                    | ndby Com                  | pass                 |  |
| Approx<br>Heading                           | Ins Hd      | dg + Cor'n<br>or<br>lg - Var'n<br>e Note) | Datum<br>Heading<br>(a) | Compass<br>Heading<br>(b) | Dev        | viation  | Datum<br>Heading<br>(a) | Compass<br>Heading<br>(c) | Deviatio        |  | Approx<br>Heading                           | Mag Hdg + Cor'n<br>or<br>Ins Hdg - Var'n<br>(see Note) | Datum<br>Heading<br>(d) |               | Deviation<br>(d - e) | Datum<br>Heading<br>(d) | Compass<br>Heading<br>(f) | Deviation<br>(d - f) |  |
| South                                       | (300        | , NOIE)                                   | (α)                     | (b)                       | \(\alpha\) |          | (4)                     | (0)                       | (4 0)           |  |                                             | (See Note)                                             | (4)                     | (e)           | (d 0)                | (u)                     | (1)                       | (4 1)                |  |
| West                                        |             |                                           |                         |                           |            |          |                         |                           |                 |  |                                             |                                                        |                         |               |                      |                         |                           |                      |  |
| North                                       |             |                                           |                         |                           |            |          |                         |                           |                 |  |                                             |                                                        |                         |               |                      |                         |                           |                      |  |
| East                                        |             |                                           |                         |                           |            |          |                         |                           |                 |  |                                             |                                                        |                         |               |                      |                         |                           |                      |  |
| Coefficier                                  | nt A        |                                           |                         |                           | A =        |          | Coeff A                 |                           | A =             |  |                                             |                                                        |                         |               |                      |                         |                           |                      |  |
| Make Co                                     | mpass Re    | ead                                       |                         |                           | = 4        | 4        | Make Comp               |                           | = 4             |  |                                             |                                                        |                         |               |                      |                         |                           |                      |  |
| Coefficier                                  | nt B        |                                           |                         |                           | B =        |          | Coeff B                 |                           | B =             |  |                                             |                                                        |                         |               |                      |                         |                           |                      |  |
| Make Co                                     | mpass Re    | ead                                       |                         |                           |            |          | Make Comp               | р                         | 2               |  |                                             |                                                        |                         |               |                      |                         |                           |                      |  |
| South                                       |             |                                           |                         |                           |            |          | South                   |                           | <u> </u>        |  |                                             |                                                        |                         |               |                      |                         |                           |                      |  |
| Coefficier                                  | nt C Sign ( | Changed                                   |                         |                           | C =        |          | C Sign Ch               |                           | C =2            |  |                                             |                                                        |                         |               |                      |                         |                           |                      |  |
| Make Co                                     | mpass Re    | ad                                        | 1                       |                           | =          |          | Make Comp               |                           | = _             |  |                                             |                                                        |                         |               |                      |                         |                           |                      |  |
| South                                       |             |                                           |                         |                           |            |          |                         |                           |                 |  |                                             |                                                        |                         |               |                      |                         |                           |                      |  |
| West                                        |             |                                           |                         |                           |            |          |                         |                           |                 |  | Note: D                                     | Datum headings ob<br>Datum Headings o                  | tained from<br>columns. | n Watts Da    | tum compa            | ass are to b            | e entered i               | in the               |  |
| North                                       |             |                                           |                         |                           |            |          |                         |                           |                 |  | Residu                                      | ual Coefficients<br>A = Dev N + D                      |                         | ov S + D      | iev W                |                         |                           |                      |  |
| East                                        |             |                                           |                         |                           |            |          |                         |                           |                 |  |                                             |                                                        | 4                       | ev 3 + D      | ev vv                |                         |                           |                      |  |
| Coefficient A                               |             |                                           |                         |                           | A =        |          | Coeff A                 |                           | A =             |  |                                             | $B = \underbrace{Dev E - De}_{2}$                      |                         |               |                      |                         |                           |                      |  |
| Make Compass Read                           |             |                                           |                         |                           | =          | 4        | Make Comp               |                           | 4               |  | $C = \frac{\text{Dev N} - \text{Dev S}}{2}$ |                                                        |                         |               |                      |                         |                           |                      |  |
| Coefficient B                               |             |                                           |                         |                           | B =        |          | Coeff B                 |                           | B =             |  |                                             | $D = (\underline{Dev NE +}$                            | Dev SW)                 | - (Dev N      | W + Dev              | SE)                     |                           |                      |  |
| Make Compass Read                           |             |                                           |                         |                           |            | 2        | Make Comp               |                           | 2               |  |                                             | $E = (\underline{Dev N + D})$                          | Dev S) - (              | Dev E +       | Dev W)               |                         |                           |                      |  |
| South                                       |             |                                           |                         |                           |            |          | South                   |                           | <u>-</u>        |  |                                             |                                                        | •                       |               | tage as ap           | nlicable                |                           |                      |  |
| Coefficier                                  | nt C Sign ( | Changed                                   |                         |                           | C =        | 2        | C Sign Ch               |                           | C =             |  |                                             | 'B'                                                    | 01100101 01             | arront / VOI  | iago ao ap           | 'C                      | ,                         |                      |  |
| Make Compass Read                           |             |                                           |                         |                           | =          | ۷        | Make Comp               |                           | = 2             |  |                                             |                                                        |                         |               |                      |                         |                           |                      |  |

## Fourier/Residual Deviation Curve

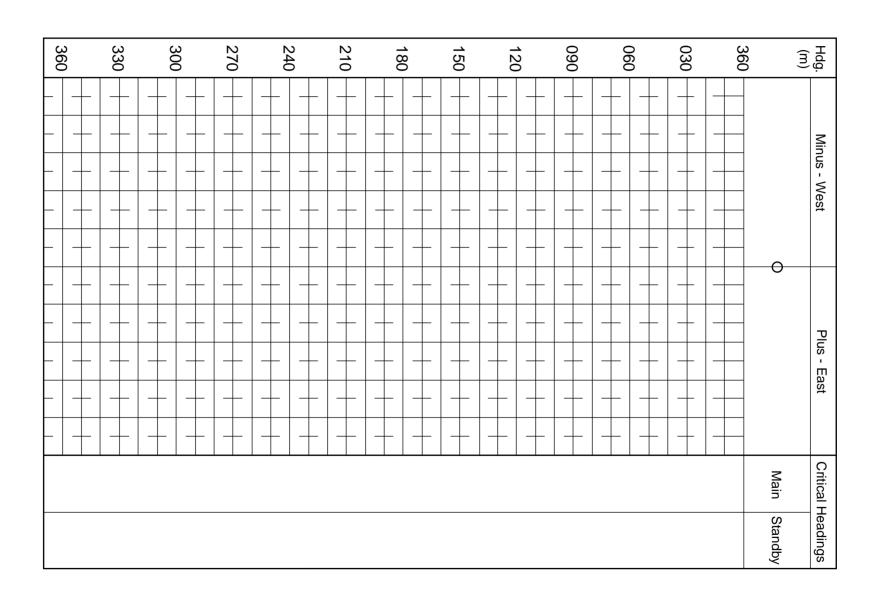

## MOD Form 712A

Sheet 2 of 2 Aug 91)

| (Revised A                        | 18  | 17 | 16             | 15  | 14   | 13          | 12  | 11 | 10             | 9   | 8 | /              | 6 | 5    |
|-----------------------------------|-----|----|----------------|-----|------|-------------|-----|----|----------------|-----|---|----------------|---|------|
| Instructions for Fourier Analysis | Cos | E  | d <sub>o</sub> | Sin | Diff | $d_{\circ}$ | Cos | С  | d <sub>o</sub> | Sin | В | d <sub>o</sub> | А | Diff |

| 1           | 2                | 3                | 4                               | 5              | 6 | 7                         | 8    | 9        | 10                        | 11   | 12       | 13                        | 14   | 15        | 16                        | 17    | 18        |
|-------------|------------------|------------------|---------------------------------|----------------|---|---------------------------|------|----------|---------------------------|------|----------|---------------------------|------|-----------|---------------------------|-------|-----------|
| Comp<br>Hdg | Dev<br>Obs       | Dev<br>Calc      | Diff                            | Diff<br>Sqr'd  | Α | d <sub>o</sub><br>(Col.2) | В    | Sin<br>θ | d <sub>。</sub><br>(Col.2) | С    | Cos<br>θ | d <sub>。</sub><br>(Col.2) | Diff | Sin<br>2θ | d <sub>。</sub><br>(Col.2) | Е     | Cos<br>2θ |
| θ           | ± d <sub>o</sub> | ± d <sub>c</sub> | d <sub>o</sub> - d <sub>c</sub> | Col 4<br>Sqr'd |   | ХS                        | in θ |          | хс                        | os θ |          | X Si                      | n 2θ |           | X Co                      | os 20 |           |
| 360         |                  |                  |                                 |                |   |                           |      | 0        |                           |      | +1.0     |                           |      | 0         |                           |       | +1.0      |
| 030         |                  |                  |                                 |                |   |                           |      | +0.5     |                           |      | +0.87    |                           |      | +0.87     |                           |       | +0.5      |
| 060         |                  |                  |                                 |                |   |                           |      | +0.87    |                           |      | +0.5     |                           |      | +0.87     |                           |       | - 0.5     |
| 090         |                  |                  |                                 |                |   |                           |      | +1.0     |                           |      | 0        |                           |      | 0         |                           |       | -1.0      |
| 120         |                  |                  |                                 |                |   |                           |      | +0.87    |                           |      | - 0.5    |                           |      | - 0.87    |                           |       | - 0.5     |
| 150         |                  |                  |                                 |                |   |                           |      | +0.5     |                           |      | - 0.87   |                           |      | - 0.87    |                           |       | +0.5      |
| 180         |                  |                  |                                 |                |   |                           |      | 0        |                           |      | - 1.0    |                           |      | 0         |                           |       | +1.0      |
| 210         |                  |                  |                                 |                |   |                           |      | - 0.5    |                           |      | - 0.87   |                           |      | +0.87     |                           |       | +0.5      |
| 240         |                  |                  |                                 |                |   |                           |      | - 0.87   |                           |      | - 0.5    |                           |      | +0.87     |                           |       | - 0.5     |
| 270         |                  |                  |                                 |                |   |                           |      | -1.0     |                           |      | 0        |                           |      | 0         |                           |       | -1.0      |
| 300         |                  |                  |                                 |                |   |                           |      | - 0.87   |                           |      | +0.5     |                           |      | - 0.87    |                           |       | - 0.5     |
| 330         |                  |                  |                                 |                |   |                           |      | - 0.5    |                           |      | +0.87    |                           |      | - 0.87    |                           |       | +0.5      |
| Sums        |                  |                  |                                 |                |   |                           |      |          |                           |      |          |                           |      |           |                           |       |           |
| Divi.       | 12               |                  |                                 |                |   | 6                         |      |          | 6                         |      |          | 6                         |      |           | 6                         |       |           |
| Coeff.      | A = ±            |                  |                                 |                |   | B = ±                     |      |          | C = ±                     |      |          | D = ±                     |      |           | E = ±                     |       |           |

Fourier Analysis (to be completed for refined swings only)

| Analysis Resu  | lts:                |             |                 |  |
|----------------|---------------------|-------------|-----------------|--|
|                | 50% Deviation Error | 50% A Error | 50% B - E Error |  |
|                |                     |             |                 |  |
|                |                     |             |                 |  |
| Calculated Coe | officients:         |             |                 |  |

\_C \_\_\_\_\_D \_\_\_E \_\_\_\_

|        | Comments:   |
|--------|-------------|
|        |             |
|        |             |
| _<br>] |             |
|        | Checked by: |
|        | ·           |
|        | Signature:  |
| _      |             |

1. Complete column 2 from the calibration log.

2. Divide sum of column 2 entries by 12 to get

3. Enter coefficient A in all lines of column 6.

5. Summate each of columns 7, 10, 13 and 16 and divide sums by 6 to obtain coefficients B, C, D and

multiplying coefficients B, C, D and E by the  $\sin \theta$ ,

8. Complete columns 4 and 5. (The sum of column 4 should differ from zero by only a small amount).

9. Enter table 3 with the sum of column 5 to obtain

10. Draw up deviation curve on reverse of sheet 1 using values of calculated deviation from column 3.

7. Line by line for each heading summate the figures in columns 6, 8, 11, 14 and 17 and enter in column 3. (The sum of column 3 should be equal to

4. Complete columns 7, 10, 13 and 16 by multiplying residual deviations in column 2 by  $\sin \theta$ ,  $\cos \theta$ ,  $\sin 2\theta$  and  $\cos 2\theta$  respectively. (The values of these functions are given in columns 9.

6. Complete columns 8, 11, 14 and 17 by

coefficient A.

12, 15 and 18.)

 $\cos \theta$ ,  $\sin 2\theta$  and  $\cos 2\theta$ .

the sum of column 6).

the 50% errors.